Programación concurrente

Master de Computación

- *I Conceptos y recursos para la programación concurrente:*
	- **I.3 Problemas específicos de la programación concurrente.**

**J.M. Drake M. Aldea**

## **Problemas específicos de la programación concurrente**

- Modelos de interacción entre procesos.
- Problemas de sincronización y exclusión mutua. **Actualizaciones concurrentes de variables compartidas** Sincronización en la ejecución de tareas
- Solución mediante técnicas de programación secuencial

## **Tipos básicos de interacción entre procesos**

Los procesos de una aplicación concurrente pueden interaccionar entre sí de acuerdo con los siguientes esquemas:

**Independientes entre sí**: Interfieren por compartir el procesador.

**Cooperan entren sí:** Uno genera una información o realiza algún servicio que el segundo necesita.

**Compiten entre sí:** Requieren usar recursos comunes en régimen exclusivo.

3

#### **Interacciones entre procesos en programación OO.**

Dentro de la metodología orientada a objetos, una aplicación resulta de componer tres tipos de objetos:

- **Objetos activos:** Tienen capacidad de realizar actividades autónomas propias. Son objetos con thread propio.
- **Objetos neutros:** Son objetos que prestan servicios a los objetos activos. Pueden ser usados simultáneamente por los objetivos activos sin representar interacción entre ellos. Son librerías pasivas.
- **Objetos pasivos:** Son objetos que prestan servicios a los objetos activos. Cuando varios objetos activos tratan de hacer uso de él simultáneamente arbitran el acceso de acuerdo con una estrategia propia. Representan recursos de interacción entre procesos.

4

#### **Implementación de objetos pasivos.**

- Los objetos pasivos se construyen en base a procesos internos que implementan su control:
	- El thread de los mismos arbitra el acceso de los objetos activos.
	- No requieren introducir nuevos componentes de programación.
	- Son poco eficientes ya que requieren múltiples cambios de contexto.
- Los objetos pasivos se construyen a partir de componentes de sincronización pasivos:
	- Requieren la definición de nuevas primitivas de sincronización.
	- Introducen mayor complejidad ya que utilizan componentes de muy diferentes niveles de abstracción.

5

Son muy eficientes.

## **Problemas específicos de programación concurrentes.**

• **Actualizaciones concurrentes de variables compartidas**:

 "Cuando un proceso modifica una misma variable compartida que no es atómica, mientras que otro proceso concurrente la lee o escribe, el resultado que se obtiene no es seguro."

• **Sincronización en la ejecución de tareas**:

 "La lógica de la aplicación requiere que un proceso no pueda ejecutar una sentencia determinada hasta que otro proceso haya ejecutado una sentencia de la que depende."

6

## **Parque público: Actualización concurrente de variable**

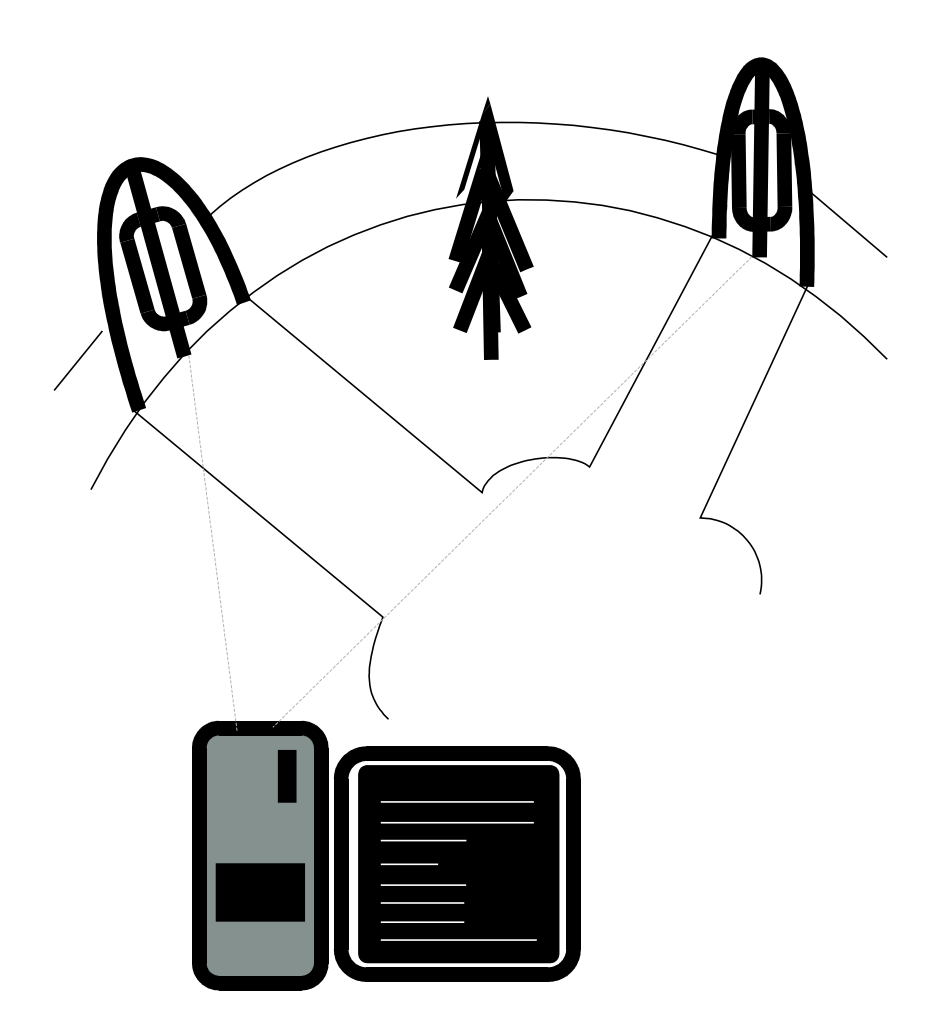

# **Código de la aplicación Parque Público.**

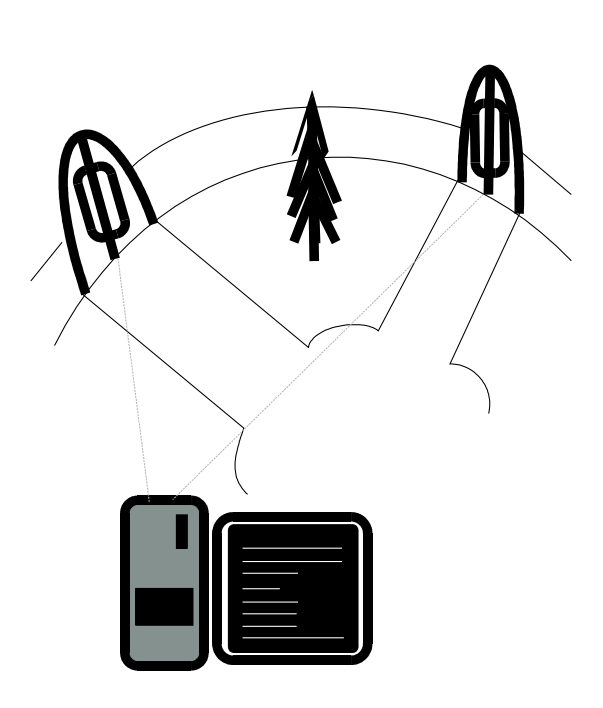

 **process** Torno\_1; **var** n: Integer; **begin for** n:=1 **to** 20 **do** Cuenta:=Cuenta +1;  **end**; **process** Torno\_2; **var** n: Integer; **begin for** n:=1 **to** 20 **do** Cuenta:=Cuenta +1;

**program** Control\_parque;

**var** Cuenta : integer;

 **end**;

**begin** (\* Cuerpo del programa principal Control\_parque \*) Cuenta:=0; **cobegin** Torno\_1; Torno\_2; **coend**; writeln ("Total de visitantes: ", Cuenta);

8

#### **end**;

ProCon'12: I.3- Problemas de la programación concurrente J.M. Drake, M. Aldea

### **Actualización concurrente de una variable compartida.**

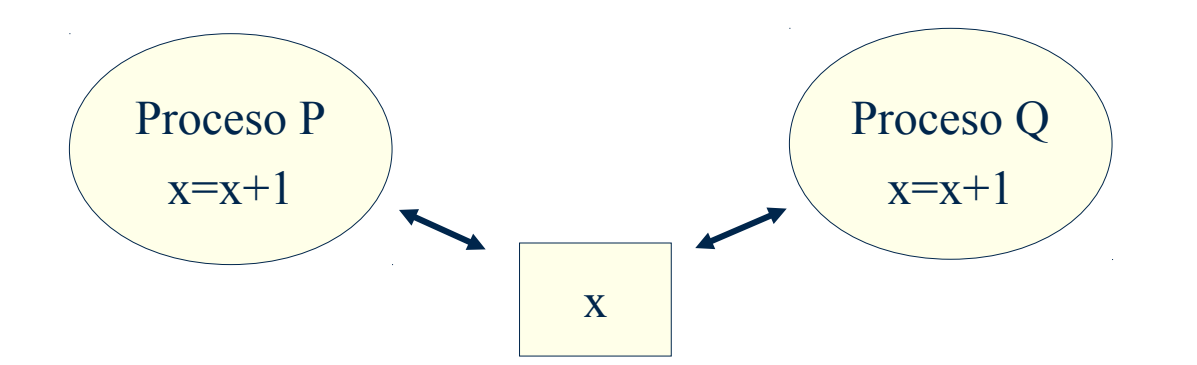

(X1) Carga x en acumulador (X2) Incrementa acumulador (X3) Almacena acumulador en x

#### Entrelazado de operaciones concurrentes que conduce a error.

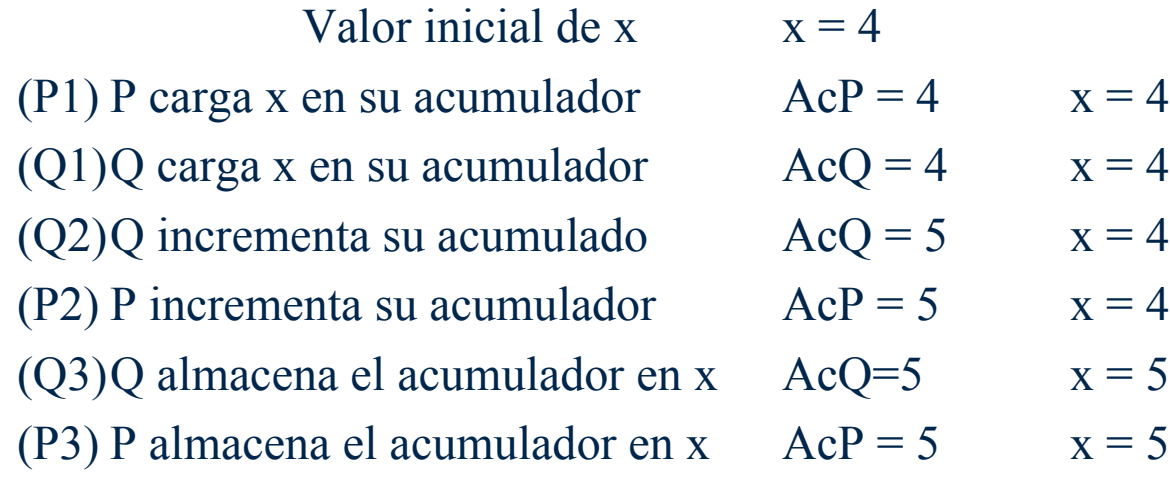

El resultado es incorrecto ya que el resultado debería ser 6 y no 5.

ProCon'12: I.3- Problemas de la programación concurrente J.M. Drake, M. Aldea

# **Ejemplo de código de programa productor consumidor.**

**program** Productor consumidor; **var** Buffer: integer;

```
process Productor; process Consumidor;
var Dato entregado: Integer; var Dato recibido: Integer;
begin begin
 ..... ....
```

```
Buffer:= Dato Entregado; Dato recibido:= Buffer;
```
..... ....

**end**; **end**.

```
begin
```
#### **cobegin**

Productor;

Consumidor;

**coend;**

**end.**

## **Necesidad de primitivas para programas concurrentes.**

• ¿Es posible superar los problemas sincronización y exclusión mutua de la programación concurrente utilizando lenguajes de programación secuenciales?

La respuesta es sí, pero sólo de forma poco eficiente.

• Por ello todos los lenguajes de programación concurrentes introducen primitivas específicas que permiten resolver los problemas de forma mas eficiente.

## **Solución del problema de sincronización (mal).**

**program** Productor\_consumidor\_correcto; **var** Buffer : Integer; Dato Creado: Boolean;

```
process Productor; process Consumidor;
 var Dato_producido: Integer; var Dato_recibido: Integer;
begin begin
 .... ....
```

```
Dato Creado:= True Dato recibido:= Buffer;
```
#### **begin**

```
Dato Creado:= False;
  cobegin Productor; Consumidor; coend;
end;
```
..... ....

```
 Buffer:=Dato_producido; while not Dato_Creado do null;
```

```
end; end;
```
## **Solución del problema de sincronización.**

**program** Productor\_consumidor\_correcto; **var** Buffer : Integer; Dato Creado: Boolean;

```
process Productor; process Consumidor;
var Dato producido: Integer; var Dato recibido: Integer;
begin begin
 .... ....
 Dato Creado:= True Dato recibido:= Buffer;
 ..... ....
end; end;
```

```
 Buffer:=Dato_producido; while not Dato_Creado do sleep(0);
```

```
begin
```

```
Dato Creado:= False;
   cobegin Productor; Consumidor; coend;
end;
```
#### **Solución de la exclusión mútua**

- La **solución de Peterson** (1981), presupone:
	- Lecturas concurrentes de una variable son siempre correctas.
	- Si dos procesos P y Q escriben una variable, una de las dos escrituras es correcta (la última que se hizo).
	- Si un proceso escribe y otro lee concurrentemente una variable, se lee el valor escrito o el valor previo a la escritura, pero no una mezcla de ambos.
- Estas suposiciones son razonables para una variable **atómica** en un sistema monoprocesador.
- Esqueleto **repeat**

 Protocolo\_de\_entrada; Sección crítica; Protocolo de salida Sección\_no\_crítica; **forever;**

15 ProCon'12: I.3- Problemas de la programación concurrente J.M. Drake, M. Aldea

#### **var**

....

Flag1 : Boolean; *(\* P1 anuncia su intención de entrar en S.C. \*)* Flag2 : Boolean; *(\* P2 anuncia su intención de entrar en S.C. \*)*

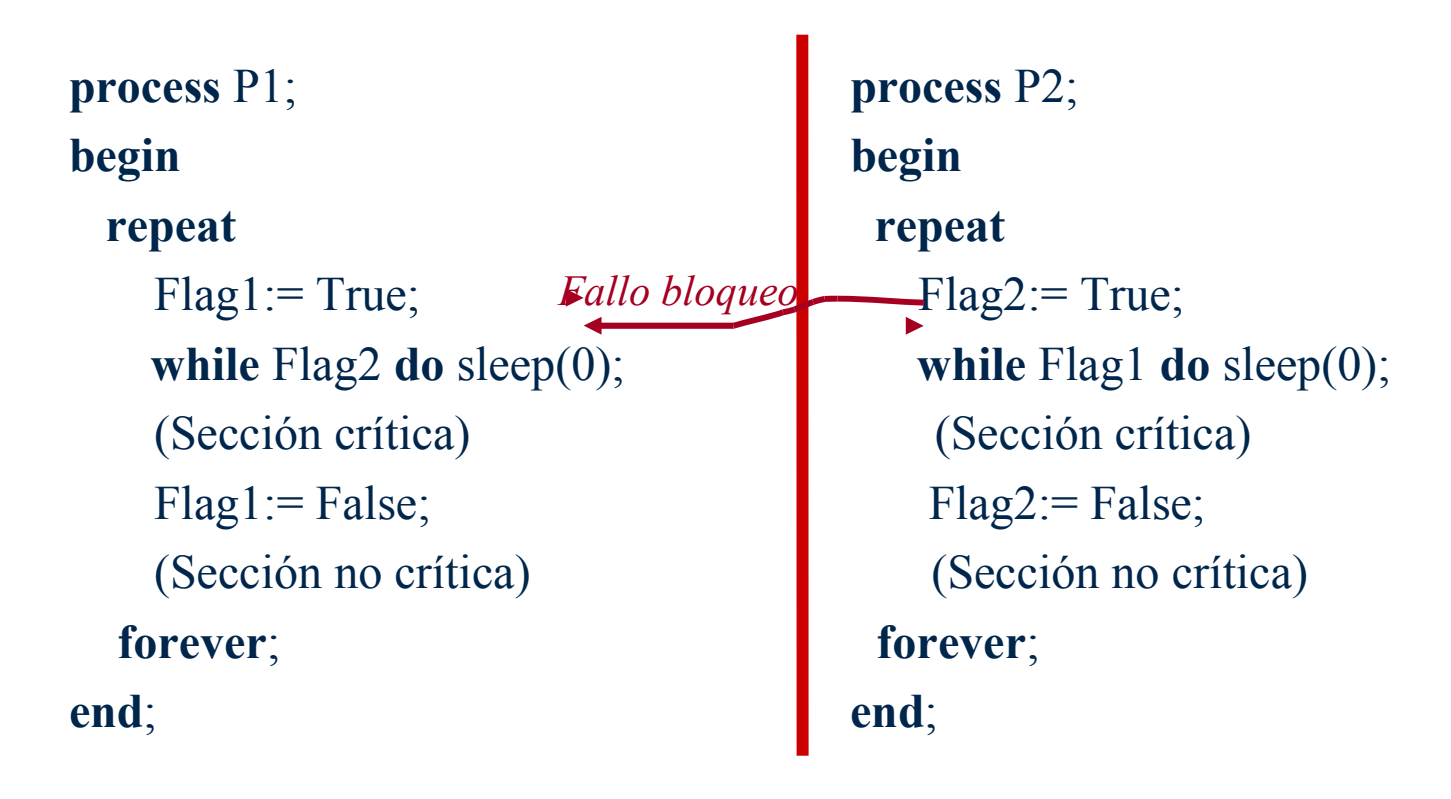

#### **var**

Flag1: Boolean:=False; *(\* P1 anuncia su entrada en S.C.\*)* Flag2: Boolean:=False; *(\* P2 anuncia su entrada en S.C.\*)*

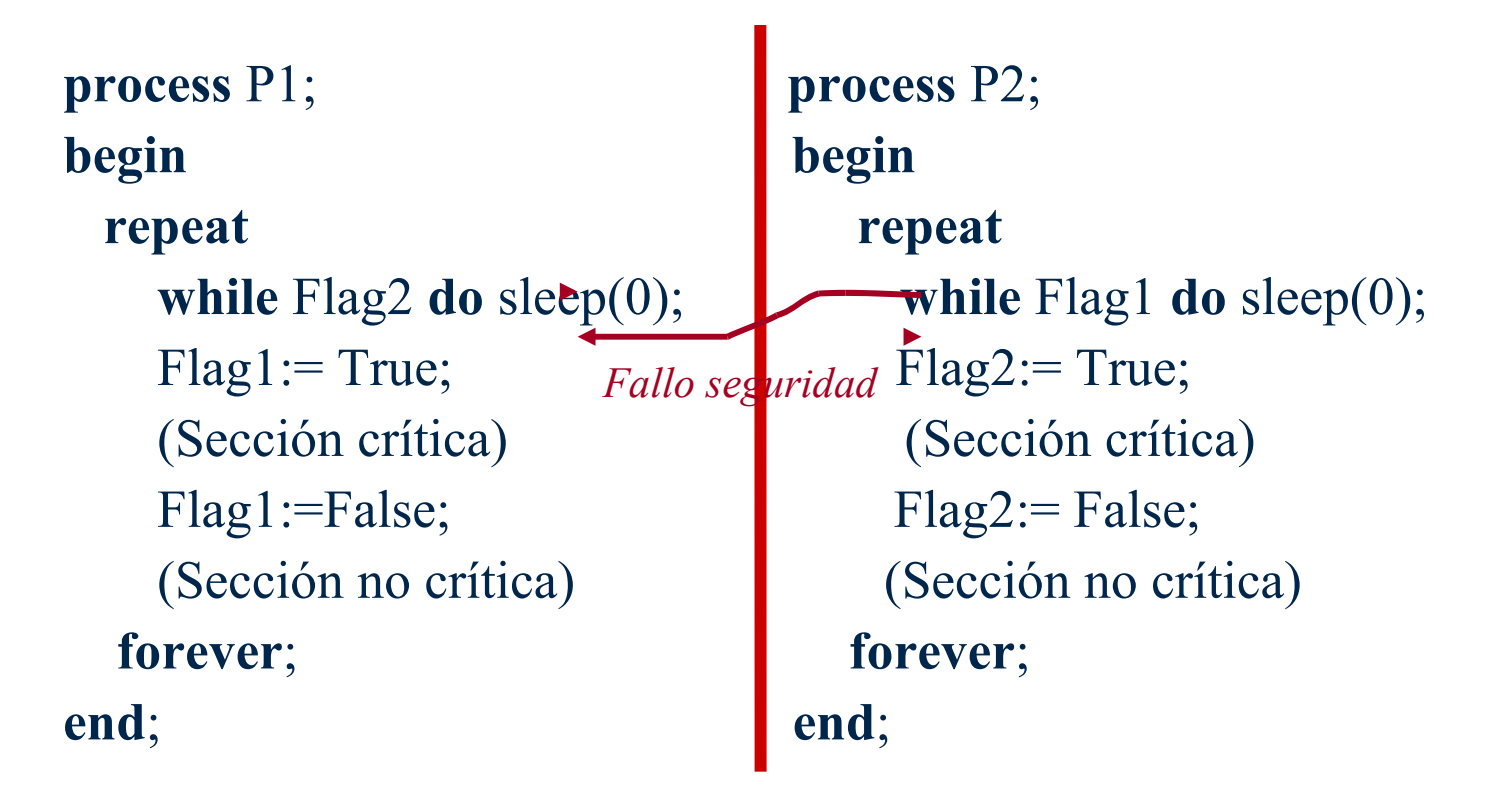

**.....**

**var** Proc: 1..2; *(\* Procesador que ha accedido a S.C.\*)*

**process** P1; **process** P2; **begin** begin **repeat repeat** (Sección crítica) (Sección crítica)  $\text{Proc}:=2;$  Proc:=1; (Sección no crítica) (Sección no crítica) **forever**; **forever**; **end**; **end**;

**while** Proc=2 do sleep(0);  $\bullet$  while Proc=1 **do** sleep(0);

• NO válido: exige accesos alternativos

## **Solución de Peterson.**

#### **Var**

Flag1: Boolean:= False; (\*P1 anuncia su intención de entrar en SC\*) Flag2: Boolean:= False; (\*P2 anuncia su intención de entrar en SC\*) Proc:1..2; (\*Procesador que tiene preferencia para acceder a S.C.\*)

**process** P1; **process** P2 **begin begin repeat repeat**  $Flag1 := True;$   $Flag2 := True;$ Proc :=2 ; Proc :=1 ; **do sleep(0)**; **do sleep(0)**; (Sección crítica) (Sección crítica ) Flag1:= false; The Resolution of Transaction Plag2:= false; (Sección no crítica ) (Sección no crítica)  **forever; forever; end; end;**

**while** Flag2 **and** (Proc = 2) **while** Flag1 **and** (Proc = 1)